## GeoGIS2005 – GIS Export Manual

# GeoGIS2005

Manual

August 2008

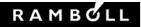

## GeoGIS2005

Manual

August 2008

Ref. 4694001 GeoGIS2005\_GISExporter\_Manual\_UK\_V2 Version 01 Date 2008-08-18 Written by BRS Checked by BRS Approved by

Rambøll Danmark A/S Bredevej 2 DK-2830 Virum Danmark

Telefon +45 4598 6000 www.ramboll.dk

## Table of contents

| 1.   | GeoGIS2005 – General Description | 1  |
|------|----------------------------------|----|
| 2.   | User interface                   | 2  |
| 2.1  | Open Database                    | 2  |
| 2.2  | Datagrid                         | 3  |
| 3.   | GIS Export                       | 4  |
| 3.1  | Simple View                      | 7  |
| 3.2  | Folder - General Information     | 8  |
| 3.3  | Folder - Data                    | 9  |
| 3.4  | Folder – Style                   | 11 |
| 3.5  | Folder – Categories              | 12 |
| 3.6  | Folder – Point / WKT             | 13 |
| 3.7  | Folder – Line / Square           | 15 |
| 3.8  | Folder – Circle                  | 16 |
| 3.9  | Folder – Cylinder                | 17 |
| 3.10 | Folder – Batch                   | 18 |
| 3.11 | Folder – Settings                | 21 |

## 1. GeoGIS2005 – General Description

GeoGIS2005 is a general framework for managing technical databases. The system includes a number of functions especially made for geological, geotechnical and water technical data and jobs.

GeoGIS2005 applies mainly to public institutions, consultants and contractors.

Data may be viewed in data lists, graphs, documents and maps. The user may import/export data in a number of different formats. Especially worth mentioning is the correlation between GIS-systems such as MapInfo, ArcGIS, GIS Viewer and Google Earth.

This manual has special focus on the GIS Export functions. The general use of GeoGIS is described in the manual: GeoGIS2005\_Manual.

## 2. User interface

#### 2.1 Open Database

The GeoGIS2005 programme may be started using the Windows Start menu or by clicking on the icon:

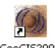

GeoGIS2005

When GeoGIS2005 is started for the first time the user needs to attach the databases to the system. For Microsoft Access databases this is done simply by dragging the files onto the GeoGIS2005 background.

| GeoGIS 2005                     |                                                                                                    |      |
|---------------------------------|----------------------------------------------------------------------------------------------------|------|
| <u>File W</u> indow <u>U</u> ti | tilities Help_                                                                                                    |      |
| 0 0 0 0                         | 2 1 Database RAMBØLL - Produktion • Page RMS • Shortcuts Last •                                                                                                    |      |
| MDB Drop Handler                |                                                                                                    |      |
| Database Name:                  | RoadMentor                                                                                                    |      |
| Database Type:                  | Microsoft Access                                                                                                    |      |
| Database Connect:               | C:\Tanzania\Db\RoadMentor.MDB                                                                                                    |      |
| Database Format:                | RoadMentor                                                                                                    |      |
| Database Page:                  | RoadMentor                                                                                                    |      |
|                                 | Open         Cancel         Folders         Name           Image: Concel         Image: Concel |      |
|                                 |                                                                                                    |      |
|                                 | 🗀 Maps                                                                                                    |      |
|                                 |                                                                                                    |      |
|                                 | 🔁 ScreenDumps                                                                                                    |      |
|                                 | ⊞ 😭 TanRoadsTZ<br>⊞ 🖳 Maps.zip                                                                                                    |      |
|                                 | 🕀 🧰 Temp                                                                                                    |      |
|                                 |                                                                                                    |      |
|                                 |                                                                                                    |      |
|                                 |                                                                                                    |      |
|                                 | UK Google Earth BRS Adm Hist Off 1.1.8                                                                                                    |      |
|                                 | UK Google Earth BRS Adm Hist Off 1.1.8.                                                                                                    | L.,; |

Figure: Drop MS Access (MDB) files on the GeoGIS2005 background.

The MDB Drop Handler dialog contains the following parameters:

| Field            | Description                                                         |
|------------------|---------------------------------------------------------------------|
| Database Name    | The name of the database derived from the database filename.        |
| Database Type    | The database file format.                                           |
| Database Connect | Path to the database file or connect string for advanced databases. |
| Database Format  | The database format e.g. RMS, RoadMentor or Romdas.                 |
| Database Page    | The default page for the database.                                  |

If a MS Access database has been divided into several databases and the user wishes to join information from different databases, the user may access the databases through an empty database containing table links to the databases.

When databases have been attached to the system, they may be selected in the database toolbar:

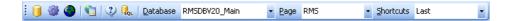

The database attachments may be edited in the *Utilities > Database Administrator*.

#### 2.2 Datagrid

Data in GeoGIS2005 are listed in database windows. The user may open several database windows at a time.

GeoGIS2005 displays data in a tree structure similar to the Windows Explorer. For each select made in the tree structure to the left, the corresponding data will show to the right. If there are sub-folders to the selected folder, data will show in a tabs structure.

| Be Window Usikies Help<br>Bill ∽ X X Bill Bill Bill V                                                                                                    | 1 13 13 | 年日。                                                                                                    | • 🖂 🤇                                                                                                    | t i 🚺 🗐                                                                                                    |                                                                                                    | Foreigness 14                                                                                                    |                                                                                                    |                                                                                                    | Bage Borin                                                                                                    | ya.          | and the second second | uts Sids | te 🙍                                                                                                    |                                                                                                    |      |                                                                                                    |
|----------------------------------------------------------------------------------------------------|---------|----------------------------------------------------------------------------------------------------|----------------------------------------------------------------------------------------------------|----------------------------------------------------------------------------------------------------|----------------------------------------------------------------------------------------------------|----------------------------------------------------------------------------------------------------|----------------------------------------------------------------------------------------------------|----------------------------------------------------------------------------------------------------|----------------------------------------------------------------------------------------------------|--------------|-----------------------|----------|----------------------------------------------------------------------------------------------------|----------------------------------------------------------------------------------------------------|------|----------------------------------------------------------------------------------------------------|
| lders                                                                                                    | Во      | rings                                                                                                    |                                                                                                    | ÷                                                                                                    |                                                                                                    |                                                                                                    |                                                                                                    |                                                                                                    |                                                                                                    |              |                       |          |                                                                                                    |                                                                                                    |      |                                                                                                    |
| 🖶 🧰 Borings                                                                                                    |         | Boring                                                                                                    | Synor                                                                                                    | ym Dei                                                                                                    | scription 1                                                                                                    | Contractor                                                                                                    | Date                                                                                                    | Purpose Metho                                                                                                    | d Rel                                                                                                    | Seq. I       | Field                 | Val      | ue                                                                                                    |                                                                                                    | 11.1 | Hide                                                                                                    |
| 🗏 🚞 96.0.001 - CO                                                                                                    |         | 96.0.001                                                                                                    | 8                                                                                                    | Der                                                                                                    | mà lorvenies                                                                                                    | Gil                                                                                                    | 1996-03-25                                                                                                    | GT CO                                                                                                    |                                                                                                    |              | iroup: 1              | Mai      | der Keys                                                                                                    |                                                                                                    |      |                                                                                                    |
| 🗟 🚞 Driling Information                                                                                                    |         | 96.0.002                                                                                                    |                                                                                                    |                                                                                                    |                                                                                                    | GI                                                                                                    | 1996-03-30                                                                                                    |                                                                                                    |                                                                                                    |              | iroup: 2              | Key      |                                                                                                    |                                                                                                    |      |                                                                                                    |
| 🗟 🧰 Samples                                                                                                    |         | 96.0.003                                                                                                    |                                                                                                    |                                                                                                    |                                                                                                    | GI                                                                                                    | 1996-06-21                                                                                                    |                                                                                                    |                                                                                                    | Land         | loring                | 901      | 0.001                                                                                                    |                                                                                                    |      |                                                                                                    |
| 🖹 🍋 Layers                                                                                                    | _       | 96.0.004                                                                                                    |                                                                                                    |                                                                                                    |                                                                                                    | GI                                                                                                    | 1996-06-07                                                                                                    |                                                                                                    |                                                                                                    |              | iroup: 3              |          | er Keys                                                                                                    |                                                                                                    | _    |                                                                                                    |
| 🛞 🚞 Classification Tests                                                                                                    |         | 36.0.005                                                                                                    |                                                                                                    |                                                                                                    |                                                                                                    | GI                                                                                                    | 1996-05-03                                                                                                    |                                                                                                    |                                                                                                    |              |                       |          |                                                                                                    |                                                                                                    | _    | 2                                                                                                    |
| 🗷 🚞 Adv. Lab. Tests                                                                                                    |         | 96.0.007                                                                                                    |                                                                                                    |                                                                                                    |                                                                                                    | GI                                                                                                    | 1996-06-10                                                                                                    |                                                                                                    | - 1                                                                                                    | +            | iroup: 10             | D-at     | •                                                                                                    |                                                                                                    |      | 2                                                                                                    |
| 🗷 🛅 Grain Size Distributions                                                                                                    |         | 96.0.009                                                                                                    | _                                                                                                    |                                                                                                    |                                                                                                    | GI                                                                                                    | 1996-06-16                                                                                                    |                                                                                                    |                                                                                                    | +            | iroup: 50             | Prin     | vary Coordinates                                                                                                    |                                                                                                    |      | 2                                                                                                    |
| B Cock Classification                                                                                                    |         | 96.1.003A                                                                                                    |                                                                                                    |                                                                                                    | vetration velocity :                                                                                                    |                                                                                                    | 1996-05-01                                                                                                    |                                                                                                    |                                                                                                    |              | iroup: 51             | Sec      | ondary Coordinates                                                                                                    |                                                                                                    |      | 2                                                                                                    |
| 🏽 🧰 InSitu Tests                                                                                                    |         | 96.1.004<br>96.1.0058                                                                                                    | _                                                                                                    |                                                                                                    | veltation velocity :                                                                                                    | -                                                                                                    | 1996-05-08                                                                                                    |                                                                                                    |                                                                                                    |              |                       |          |                                                                                                    |                                                                                                    | _    |                                                                                                    |
| 🗃 😋 Proctor                                                                                                    |         | 961.0068                                                                                                    |                                                                                                    |                                                                                                    | vetration velocity :                                                                                                    | -                                                                                                    | 1996-04-30                                                                                                    |                                                                                                    |                                                                                                    | _            | It Drawing            |          |                                                                                                    |                                                                                                    |      |                                                                                                    |
| 📾 😋 Stand Pipes                                                                                                    |         | 96.1.007A                                                                                                    | _                                                                                                    |                                                                                                    | velsation velocity :<br>velsation velocity :                                                                                                    |                                                                                                    | 1996-05-01                                                                                                    |                                                                                                    |                                                                                                    | F2: Copy     |                       |          |                                                                                                    |                                                                                                    |      |                                                                                                    |
| Soundings - List                                                                                                    |         | 96.1.0000                                                                                                    |                                                                                                    |                                                                                                    | retration velocity :                                                                                                    |                                                                                                    | 1996-05-07                                                                                                    |                                                                                                    |                                                                                                    |              | m of Boring           |          |                                                                                                    |                                                                                                    |      |                                                                                                    |
| Soundings - Graph                                                                                                    |         | 00.1.0000                                                                                                    |                                                                                                    |                                                                                                    | ecolori rebuly.                                                                                                    | -                                                                                                    | 1000 05 00                                                                                                    |                                                                                                    |                                                                                                    |              | Document              |          |                                                                                                    |                                                                                                    |      |                                                                                                    |
| Con Course Californi                                                                                                    | <       |                                                                                                    |                                                                                                    |                                                                                                    |                                                                                                    |                                                                                                    |                                                                                                    |                                                                                                    | 3                                                                                                    | F5: Save     |                       |          |                                                                                                    |                                                                                                    |      |                                                                                                    |
| Screen Setting<br>Brochole Logging<br>Soli Analyses<br>Cas Samples<br>Cas Samples<br>Cas Samples                                                                                                    | Sam     | 1<br>ples Layers<br>amples                                                                                                    | processed in                                                                                                    | PI Distributions                                                                                            | Proctor Stand                                                                                                    | Pipes   Boreho                                                                                                    | ole Logging   S                                                                                                    | ioil Analyses   Ga                                                                                                    |                                                                                                    |              |                       | ments    |                                                                                                    | _                                                                                                    |      |                                                                                                    |
| Controls Logging     Sol Analyzes     Sol Analyzes     Gas Samples     Gould greations     Countrol International     Countrols                                                                                                    | Sam     | <sup>ples</sup> Layers<br>amples                                                                                                    | Grain Size I<br>Type                                                                                                | Distributions                                                                                               | Proctor Stand                                                                                                    | h Level                                                                                                    | Descriptic                                                                                                    | on                                                                                                    | ss Samples                                                                                                    | Grouting Inj | ections Docu          | ments    | Seq. Field                                                                                                    | Value                                                                                                    |      | Hide                                                                                                    |
| Borehole Logging     Sol Analyses     Gas Samples     Gas Samples     Gas Gamples     Gouding Injections     Gouding Injections     Gouding Injections     Gouding Injections     Gouding Injections                                                                                                    | Sam     | <sup>ples</sup> Layers<br>amples                                                                                                    | Grain Size I<br>Type<br>R                                                                                           | TB De                                                                                                    | Proctor Stand                                                                                                    | h Level<br>0,00 2,                                                                                                    | Descriptic<br>40 FILL: SAN                                                                                                    | an<br>4D. topsoil, sity, v                                                                                                    | ss Samples                                                                                                    | Grouting Inj | sctions   Docu        | 1        | Seq. Field<br>Group: 1                                                                                                    | Value<br>Master Keys                                                                                        |      | Hide                                                                                                    |
| B                                                                                                    | Sam     | <sup>ples</sup> Layers<br>amples                                                                                                    | Grain Size I<br>Type<br>R<br>B                                                                                      | TB De<br>T                                                                                                  | Proctor Stand<br>epth Length<br>0.50<br>1,00                                                                                                    | h Level<br>0,00 2,<br>0,00 1;                                                                                                    | Descriptic<br>40 FILL: SAN<br>90 FILL: SAN                                                                                                    | on<br>4D. topsoil, sity, v<br>4D, fine, sorted, w                                                                                                    | ss Samples  <br>v. few gravel<br>v. few                                                                                                    | Grouting Inj | sctions   Docu        | 1        |                                                                                                    |                                                                                                    |      |                                                                                                    |
|                                                                                                    | Sam     | <sup>ples</sup> Layers<br>amples                                                                                                    | Grain Size I<br>Type<br>R<br>R<br>R                                                                                 | TB De                                                                                                    | epth Length<br>1,00<br>1,50                                                                                                    | h Level<br>0,00 2,<br>0,00 1,<br>0,00 1,                                                                                                    | Descriptio<br>40 FILL SAN<br>90 FILL SAN<br>40 FILL SAN                                                                                                    | on<br>ID, topsoil, sity, v<br>ID, fine, sorted, w<br>ID, fine - medium,                                                                                                    | s Samples  <br>. few gravel<br>. few<br>. sorted,                                                                                                    | Grouting Inj | sctions   Docu        | 1        | Group: 1                                                                                                    | Master Keys                                                                                                 |      |                                                                                                    |
| Beschole Logging     Cost Analyses     Cost Analyses     Cost Analyses     Cost Samples     Cost Samples     Cost Cost Cost     Cost Cost     So 0.002 - CO     Co     So 0.004 - CO     Co     Cost Cost Cost     Cost Cost     Cost     Cost Cost     Cost     Cost Cost     Cost     Cost  | Sam     | <sup>ples</sup> Layers<br>amples                                                                                                    | Grain Size I<br>Type<br>R<br>R<br>R                                                                                 | TB De<br>T                                                                                                  | Proctor Stand<br>epth Length<br>0.50<br>1.00<br>1.50<br>2.00                                                                                                    | h Level<br>0.00 2,<br>0,00 1,<br>0,00 1,<br>0,00 0,                                                                                                    | Description<br>40 FILL SAN<br>90 FILL SAN<br>40 FILL SAN<br>90 FILL SAN                                                                                                    | on<br>4D, topsoil, sity, v<br>4D, fine, sorted, w<br>4D, fine - medium,<br>4D, fine, well sorte                                                                                                    | s Samples                                                                                                    | Grouting Inj | sctions   Docu        | 1        | Group: 1<br>0 Company                                                                                                    | Master Keys<br>DGI                                                                                          |      | <ul><li></li><li></li><li></li><li></li><li></li><li></li><li></li><li></li><li></li><li></li><li></li><li></li><li></li><li></li><li></li><li></li><li></li><li></li><li></li><li></li><li></li><li></li><li></li><li></li><li></li><li></li><li></li><li></li><li></li><li></li><li></li><li></li></ul> |
| a                                                                                                    | Sam     | <sup>ples</sup> Layers<br>amples                                                                                                    | Grain Size I<br>Type<br>R<br>R<br>R<br>R<br>R                                                                       | TB De<br>T                                                                                                  | Proctor Stand<br>epth Length<br>1,00<br>1,50<br>2,00<br>2,50                                                                                                    | h Level<br>0,00 2,<br>0,00 1,<br>0,00 1,<br>0,00 0,<br>0,00 0,                                                                                                    | Descriptic<br>40 FILL: SAN<br>90 FILL: SAN<br>40 FILL: SAN<br>90 FILL: SAN<br>40 FILL: SAN                                                                                                    | on<br>ID, topsoil, sity, v<br>ID, fine, sorted, w<br>ID, fine, well sorte<br>ID, fine, well sorte<br>ID, fine, well sorte                                                                                                    | s Samples                                                                                                    | Grouting Inj | sctions   Docu        | 1        | Group: 1<br>0 Company<br>1 Job No.<br>2 Boring                                                                                                    | Master Keys<br>DGI<br>15311451<br>96.0.001                                                                  |      | ><br>><br>><br>>                                                                                                    |
| B         Sorthold Logging           Col Analyzet           Sol Analyzet           B         Cas Samples           B         Cas Samples           B         Cas CounterAs           B         CounterAs           B         Count                                                                                                    | Sam     | <sup>ples</sup> Layers<br>amples                                                                                                    | Grain Size I<br>Type<br>R<br>R<br>R<br>R<br>R<br>R<br>R<br>R<br>R<br>R                                              | TB De<br>T                                                                                                  | Proctor Stand<br>epth Length<br>1,00<br>1,50<br>2,00<br>2,50<br>3,00                                                                                                    | h Level<br>0,00 2,<br>0,00 1,<br>0,00 1,<br>0,00 0,<br>0,00 0,<br>0,00 4,                                                                                                    | Descriptic<br>40 FILL: SAN<br>90 FILL: SAN<br>40 FILL: SAN<br>30 FILL: SAN<br>40 FILL: SAN<br>40 FILL: SAN<br>10 FILL: SAN                                                                                                    | an<br>10. topsoil, sily, v<br>10. fine, sorted, v<br>10. fine, well sorte<br>10. fine, well sorte<br>10. fine, well sorte                                                                                                    | Few gravel     few     sorted, ed, light grey ed, light grey ed, light grey                                                                                                    | Grouting Inj | sctions   Docu        | 1        | Group: 1<br>0 Company<br>1 Job No.<br>2 Boring<br>• Group: 2                                                                                                    | Master Keys<br>DGI<br>15311451                                                                              |      | V<br>V<br>V                                                                                                    |
| B → Boehole Logging     → Sol Analyse     → Sol Analyse     → Sol Analyse     → Sol Sangles     → Sol Consents     → Sol 0002 - C0     → Sol 0002 - C0     → Sol 0002 - C0     → Sol 0002 - C0     → Sol 0002 - C0     → Sol 0002 - C0     → Sol 0003 - C0     → Sol 0003 - C0     → Sol 0003 - C0     → Sol 0003 - CP                                                                                                    | Sam     | <sup>ples</sup> Layers<br>amples                                                                                                    | Grain Size I<br>Type<br>R<br>R<br>R<br>R<br>R<br>R<br>R<br>R<br>R<br>R                                              | TB De<br>TB De<br>T T<br>T<br>T<br>T<br>T<br>T                                                              | Proctor Stand<br>epth Length<br>1,00<br>1,50<br>2,00<br>2,50                                                                                                    | h Level<br>0,00 2,1<br>0,00 11,<br>0,00 0,1<br>0,00 0,2<br>0,00 0,2<br>0,00 0,0<br>0,00 4,0<br>0,00 4,0                                                                                                    | Descriptic<br>40 FILL SAN<br>90 FILL SAN<br>40 FILL SAN<br>40 FILL SAN<br>40 FILL SAN<br>40 FILL SAN<br>40 FILL SAN<br>50 SAND, Im                                                                                                    | on<br>4D, topsoil, silly, v<br>4D, fine, sotted, w<br>4D, fine, well sotte<br>4D, fine, well sotte<br>4D, fine, well sotte<br>re, fight brown, G                                                                                                    | s Samples  <br>r few gravel<br>r lew<br>sorted,<br>ed. light grey<br>ed. light grey<br>ed. light grey<br>rd. light grey                                                                                                    | Grouting Inj | sctions   Docu        | 1        | Group: 1<br>0 Company<br>1 Job No.<br>2 Being<br>Group: 2<br>3 Sample                                                                                                    | Master Keys<br>DGI<br>15311451<br>96.0.001<br>Key<br>1                                                      |      |                                                                                                    |
| B → Eventodic Logging     → Sol Analyses     → Sol Analyses      | Sam     | <sup>ples</sup> Layers<br>amples                                                                                                    | Grain Size I<br>Type<br>R<br>R<br>R<br>R<br>R<br>R<br>R<br>R<br>R<br>R                                              | TB De<br>TB De<br>T T<br>T<br>T<br>T<br>T<br>T                                                              | Proctor Stand<br>epth Lengt<br>1,00<br>1,50<br>2,50<br>3,00<br>3,50                                                                                                    | h         Level           0,00         2,0           0,00         1,1           0,00         1,1           0,00         0,0           0,00         0,0           0,00         0,0           0,00         -0,0           0,00         -0,0           0,00         -0,0           0,00         -1,1                                                                                                    | Descriptic<br>40 FILL SAN<br>90 FILL SAN<br>40 FILL SAN<br>40 FILL SAN<br>40 FILL SAN<br>40 FILL SAN<br>40 FILL SAN<br>40 FILL SAN<br>40 SAND, Im<br>40 SAND, Im                                                                                                    | on<br>ID, topsol, nitv, w<br>ID, fine, sorted, w<br>ID, fine, well sort<br>ID, fine, well sort<br>ID, fine, well sort<br>w, light brown, G<br>y, sandy, sl. grave                                                                                                    | s Samples<br>v few gravel<br>v few<br>sorted,<br>d. fight grey<br>ed. fight grey<br>ed. fight grey<br>rT LIA,<br>sly, w.                                                                                                    | Grouting Inj | sctions   Docu        | 1        | Group: 1<br>0 Company<br>1 Job No.<br>2 Boring<br>- Group: 2<br>3 Sample<br>- Group: 10                                                                                                    | Master Keys<br>DGI<br>15311451<br>96.0.001<br>Key<br>1<br>Data                                              |      |                                                                                                    |
|                                                                                                    | Sam     | Samples Layers<br>Samples<br>2<br>3<br>4<br>5<br>6<br>7<br>0                                                                                                    | Grain Size I<br>Type<br>R<br>R<br>R<br>R<br>R<br>R<br>R<br>R<br>R<br>R<br>R<br>R<br>R<br>R<br>R<br>R<br>R<br>R<br>R | TB De<br>TB De<br>T T<br>T<br>T<br>T<br>T<br>T                                                              | Proctor Stand<br>epth Length<br>1,00<br>1,50<br>2,50<br>3,00<br>3,50<br>4,00                                                                                                    | Level           0,00         2.           0,00         1.           0,00         1.           0,00         0.           0,00         0.           0,00         0.           0,00         40.           0,00         -40.           0,00         -1.           0,00         -1.           0,00         -1.                                                                                                    | Descriptic<br>40 FILL: SAN<br>30 FILL: SAN<br>40 FILL: SAN<br>30 FILL: SAN<br>40 FILL: SAN<br>40 FILL: SAN<br>40 FILL: SAN<br>50 SILT, clay<br>50 SILT, clay                                                                                                    | on<br>ID, topsol, nity, v<br>ID, fine, sorted, v<br>ID, fine, well sort<br>ID, fine, well sort<br>ID, fine, well sort<br>ID, fine, well sort<br>ID, fine, well sort<br>ID, fine, well sort<br>ID, fine, sell sort<br>y, sandy, sl. grave<br>rey, finesandy, sl.                                                                                                    | v. few gravel<br>v. few<br>sorted,<br>ed. light gray<br>ed. light gray<br>ed. light gray<br>rTTJA,<br>elly, w.<br>layered, w.                                                                                                    | Grouting Inj | sctions   Docu        | 1        | Group: 1     Group: 1     Company     Job No.     Beiring     Group: 2     Sangle     Group: 10     Group: 10     4     Type                                                                                                    | Master Keys<br>DGI<br>15311451<br>96.0.001<br>Key<br>1<br>Data<br>R                                         |      |                                                                                                    |
| B → Evented Ecoging     Sol Analysis     Sol Analysis     Sol Analysis     Sol Analysis     Sol Conservat     Sol Conservat     Sol  | Sam     | Amples Layers<br>Amples<br>Sample<br>1<br>2<br>3<br>4<br>5<br>6<br>7<br>7<br>0<br>9                                                                                                    | Type Type R R R R R R R R R R R R R R R R R R R                                                                     | TB Detributions                                                                                             | Proctor Stand<br>epth Length<br>1,50<br>2,00<br>2,50<br>3,50<br>4,00<br>4,50                                                                                                    | h         Level           0,00         2,           0,00         1,           0,00         1,           0,00         0,           0,00         0,           0,00         0,           0,00         40,           0,00         -1,           0,00         -1,           0,00         -2,                                                                                                    | Description<br>40 FILL SAN<br>30 FILL SAN<br>40 FILL SAN<br>40 FILL SAN<br>40 FILL SAN<br>50 SAND, fin<br>10 CLAY, aby<br>50 SILT, clay<br>10 CLAY TIU                                                                                                    | on<br>ID, topsol, nitv, w<br>ID, fine, sorted, w<br>ID, fine, well sort<br>ID, fine, well sort<br>ID, fine, well sort<br>w, light brown, G<br>y, sandy, sl. grave                                                                                                    | Iew gravel     Iew gravel     Iew gravel     Iew     sorted,     Ight gray     Ight gray     Ight, w.     Isoered, w.     Ight                                                                                                    | Grouting Inj | sctions   Docu        | 1        | Group: 1     Group: 1     Job No.     Z Boring     Group: 2     Songle     Group: 10     Group: 10     Type     S T8                                                                                                    | Master Keys<br>DGI<br>15311451<br>96.0.001<br>Key<br>1<br>Data<br>R<br>T                                    |      |                                                                                                    |
|                                                                                                    | Sam     | plex         Layers           Imples         Sample           2         3           4         5           6         7           8         9           10         10                                                                                                    | Type Type R R R R R R R R R R R R R R R R R R R                                                                     | TB De<br>T T<br>T<br>T<br>T<br>T<br>T<br>T<br>T<br>T<br>T<br>T<br>T<br>T                                    | Proctor Stand<br>epth Lengt<br>1,00<br>1,50<br>2,50<br>3,50<br>3,50<br>4,50<br>5,00                                                                                                    | Level           0.00         2.           0,00         1.           0,00         1.           0,00         0.0           0,00         0.0           0,00         4.0           0,00         -4.0           0,00         -4.1           0,00         -1.1           0,00         -2.2           0,00         -2.2                                                                                                    | Description           40         FILL SAN           30         FILL SAN           30         FILL SAN           30         FILL SAN           30         FILL SAN           40         FILL SAN           30         FILL SAN           40         FILL SAN           40         FILL SAN           50         SAND, fm           10         CLAY, all           50         SILT, clay           10         CLAY TIU           60         CLAY TIU                                                                                                    | on<br>ED, topsoli, tilly, v<br>ED, fine, sorted, v<br>ED, fine, sorted, v<br>ED, fine, well sorte<br>ED, fine, well sorte<br>e, light brown, GT<br>y, sandy, sl. grave<br>ey, finesandy, sl.<br>L, sandy, gravelij                                                                                                    | Few gravel     Few gravel     Few     sorted,     ed, light grey     d, light grey     red, light grey     red, light grey     red, light grey     red, light grey     red, light grey     red, light grey                                                                                                    | Grouting Inj | sctions   Docu        | 1        | Group: 1     Group: 1     Company     Job No.     Z Boring     Group: 2     Group: 10     Group: 10     Type     5 T8     6 Depth                                                                                                    | Matter Keys<br>DGI<br>15311451<br>96.0.001<br>Key<br>1<br>Data<br>R<br>T<br>T<br>0.50                       |      |                                                                                                    |
| Berehole Logging     Cost Analyses     Cost Analyses     Cost Analyses     Cost Samples     Cost Samples     Cost Cost Cost     Cost Cost     Cost     Cost Cost     Cost     Cost Cost     Cost     Cost     Cost Cost     Cost     Cost  | Sam     | plies         Layers           am         ples           Sample         1           2         3           4         5           6         7           0         9           10         11           12         13                                                                                                    | Grain Size I<br>Type<br>R<br>R<br>R<br>R<br>R<br>R<br>R<br>R<br>R<br>R<br>R<br>R<br>R<br>R<br>R<br>R<br>R<br>R<br>R | TB Det<br>T T<br>T<br>T<br>T<br>T<br>T<br>T<br>T<br>T<br>T<br>T<br>T<br>T<br>T<br>T<br>T<br>T<br>T          | Proctor         Stand           epth         Length           0.50         1,00           1,50         2,00           2,50         3,00           3,50         4,00           4,50         5,50           5,50         6,00           6,25         5                                                                                                    | Level           0,00         2.           0,00         1.           0,00         0.0           0,00         0.0           0,00         0.0           0,00         0.0           0,00         0.0           0,00         0.0           0,00         0.0           0,00         -0.           0,00         -0.           0,00         -0.           0,00         -2.           0,00         -2.           0,00         -2.           0,00         -3.           0,25         -3.                                                                                          | Description<br>40 FILL SAN<br>30 FILL SAN<br>40 FILL SAN<br>40 FIL | on<br>ID topsoil, sky, v<br>ID, fine, sotted, v<br>ID, fine, well sott<br>ID, fine, well sott<br>ID, fi         | I few gravel     I few gravel     I few     I few     I few     I few     I few     I few     I fight gray     I fight gray     I fight     I fight     I fig | Grouting Inj | sctions   Docu        | 1        | Groop 1     Company     Job No.     Song     Groop 2     Song     Groop 2     Groop 1     Groop 10     Groop 10     G | Master Keys<br>DGI<br>15311451<br>96.0.001<br>Key<br>1<br>Data<br>R<br>T                                    |      |                                                                                                    |
| B → Berehol Logging     Coging     Sol Analysis     Sol Sangles     Sol Sangles     Sol Coulombia     Sol Coulombia     Sol Coulombi | Sam     | Page         Lagers           Imples         Sample           2         3           4         5           5         6           7         0           9         10           11         12           13         14                                                                                                    | Grain Size I<br>Type<br>R<br>R<br>R<br>R<br>R<br>R<br>R<br>R<br>R<br>R<br>R<br>R<br>R<br>R<br>R<br>R<br>R<br>R<br>R | TB Detributions TB Detributions T T T T T T T T T T T T T T T T B B T T T T T T T T T T T T T T T T T T T T | Process         Stand           epth         Length           0.50         10.0           1,50         2.00           2,50         2.50           3,50         4.00           5,50         5.00           5,50         6.00           6,50         6.50                                                                                                    | h         Level           0.00         2.           0.00         1.           0.00         1.           0.00         0.           0.00         0.           0.00         0.           0.00         0.           0.00         0.           0.00         -1.           0.00         -1.           0.00         -2.           0.00         -2.           0.00         -3.           0.25         -3.           0.00         -3.                                                                                                    | Description           40         FILL SAN           90         FILL SAN           40         FILL SAN           40         FILL SAN           40         FILL SAN           40         FILL SAN           40         FILL SAN           40         FILL SAN           40         FILL SAN           50         SANO. (#           10         CLAY. #           10         CLAY TIL           10         CLAY TIL           10         CLAY TIL           10         CLAY TIL           10         CLAY TIL           10         CLAY TIL                                                                                                    | on<br>ID topsol, rith, w<br>ID, fine, sotted, w<br>ID, fine, well sott<br>ID, fine, well sott<br>ID, fi         | tew gravel     tew     tew     tew     tew     tew     tew     tew     tew     tew     tew     total     tight grey     d. light grey     d. light grey     tight     tw     ton     tight     tw     ton     tw     ton                                                                                                    | Grouting Inj | sctions   Docu        | 1        | Groop: 1           0         Company           1         Job No.           2         Bring           -         Groop: 2           3         Sample           -         Groop: 10           4         Type           5         T8           6         Depth           7         Length           8         Level                                                                                                    | Matter Keys<br>DGI<br>15311451<br>96.0.001<br>Key<br>1<br>Data<br>R<br>T<br>T<br>0.50                       |      |                                                                                                    |
| B         Develoat Logging           Control Analyzet           Cast Samples           B         Disader prevalues           B         Disader prevalues           B         Disi                                                                                                    | Sam     | Semple         Layers           Semple         1           2         3           4         5           5         6           7         0           9         10           11         12           13         14           15         14                                                                                                    | Grain Size I<br>Type<br>R<br>R<br>R<br>R<br>R<br>R<br>R<br>R<br>R<br>R<br>R<br>R<br>R<br>R<br>R<br>R<br>R<br>R<br>R | TB Det<br>T T<br>T<br>T<br>T<br>T<br>T<br>T<br>T<br>T<br>T<br>T<br>T<br>T<br>T<br>T<br>T<br>T<br>T          | Proctor         Stand           eph         Lengt           0.50         -           1,00         -           2,50         -           3,00         -           3,00         -           3,00         -           3,00         -           3,00         -           3,00         -           3,00         -           3,00         -           4,00         -           4,50         -           5,50         -           6,25         -           5,50         -           6,50         -           7,00         - | h         Level           0.00         22           0.00         11           0.00         0.0           0.00         0.0           0.00         0.0           0.00         0.0           0.00         0.0           0.00         0.0           0.00         0.0           0.00         -1.           0.00         -2.           0.00         -2.           0.00         -2.           0.00         -2.           0.00         -2.           0.00         -3.           0.00         -3.           0.00         -3.           0.00         -3.                          | Description           40         FILL SAN           30         FILL SAN           40         FILL SAN           40         CLAY TILL           40         FILL SAN           41         FILL SAN                                                                                                    | on<br>10. totol, elly, w<br>10. fine, solid all,<br>10. fine, well solid<br>10. fine, well solid                   | fow provel     fow provel     fow provel     fow     souted,     for     gray     for     for     | Grouting Inj | sctions   Docu        | 1        | Group: 1           0         Company           1         Job No.           2         Boing           -         Group: 2           3         Sample           -         Group: 10           4         Type           5         T8           6         Depth           7         Length           8         Level           9         Core Run                                                                                                    | Matter Keys<br>DGI<br>15311451<br>96.0.001<br>Key<br>1<br>Data<br>R<br>T<br>T<br>0.50                       |      |                                                                                                    |
| a      a      b      b      b      b      b      c      b      c      c      b      c      c      c      b      c      c   | Sam     | Construction of the second second sec    | Grain Size I<br>Type<br>R<br>R<br>R<br>R<br>R<br>R<br>R<br>R<br>R<br>R<br>R<br>R<br>R<br>R<br>R<br>R<br>R<br>R<br>R | TB Detributions TB Detributions T T T T T T T T T T T T T T T T B B T T T T T T T T T T T T T T T T T T T T | Protect         Stand           0.50         -           0.50         -           0.50         -           0.50         -           0.50         -           2.50         -           3.00         -           3.00         -           5.00         -           5.50         -           6.00         -           6.25         -           6.00         -           7.00         -                                                                                                    | h         Level           0.00         2,           0,00         1,           0,00         0,           0,00         0,           0,00         0,           0,00         0,           0,00         0,           0,00         4,           0,00         -1,           0,00         -2,           0,00         -2,           0,00         -3,           0,25         -3,           0,00         -3,           0,00         -4,                                                                                                    | Description           40         FILL: SAN           30         FILL: SAN           30         FILL: SAN           40         FILL: SAN           40         CLAY TILL           40         CLAY TILL           40         CLAY TILL           40         CLAY TILL                                                                                                    | on<br>ID (copped, title, et<br>ID, fine, norded, will<br>ID, fine, norded, will<br>ID, fine, well cost<br>ID, fine, well cost<br>ID, fine, well cos           | Kew gravel     Kew gravel     Kew     sorted,     soft gray     d, light gray     d, light gray   | Grouting Inj | sctions   Docu        | 1        | Groop: 1     Groop: 1     Job No.     Zempany     Job No.     Zeming     Groop: 2     Groop: 10     Groop: 10     Groop: 10     Groop: 10     Septh     Zength     Sevel     Score Run     10     Recovery                                                                                                    | Matter Keys<br>DGI<br>15311451<br>96.0.001<br>Key<br>1<br>Data<br>R<br>T<br>0.50<br>0.00                    |      |                                                                                                    |
| B → Eventodic Logging     Cogning     Cogning    | Sam     | Layer         Layer           Imples         Sample           2         3           4         5           6         7           7         0           9         10           11         12           13         14           15         16           17         17                                                                                                    | Grain Size (<br>Type<br>R<br>R<br>R<br>R<br>R<br>R<br>R<br>R<br>R<br>R<br>R<br>R<br>R<br>R<br>R<br>R<br>R<br>R<br>R | TB Detributions TB Detributions T T T T T T T T T T T T T T T T B B T T T T T T T T T T T T T T T T T T T T | Protoc         Stand           eph         Lengt           0.50         1.00           1.50         2.00           2.00         2.50           3.00         3.50           4.00         4.50           5.50         6.00           6.25         6.50           7.00         7.50           6.00         6.00                                                                                                    | h         Level           0.00         2.           0.00         1.           0.00         1.           0.00         0.           0.00         0.           0.00         0.           0.00         0.           0.00         0.           0.00         0.           0.00         0.           0.00         -0.           0.00         -2.           0.00         -2.           0.00         -2.           0.00         -2.           0.00         -3.           0.00         -4.           0.00         -4.           0.00         -5.                                  | Description           40         FILL SAN           30         FILL SAN           40         FILL SAN           40         FILL SAN           50         SAN TILL SAN           50         CLAY TILL           50         CLAY TILL           10         CLAY TILL           10         CLAY TILL           10         CLAY TILL                                                                                                    | on<br>10 topod, ally, w<br>10, fine, sosted, w<br>10, fine, well sosted<br>10, fine, well sosted<br>10, fine, well sosted<br>10, fine, well sosted<br>11, sondy, gravely<br>11, sondy, gravely<br>12, sondy, gravely<br>12, sondy, gravely<br>12, sondy, gravely<br>12, sondy, gravely<br>12, sondy, gravely<br>12, sondy, gravely<br>14, sondy, gravely<br>14, sondy, | Few gravel     few     sorted,     few     sorted,     few     sorted,     fight gray ed, light gray ed, light gray ed, light gray i, w, son     sorted,     w, son     yeeyish     w, son     yeeyish     w, son     yeeyish                                                                                                    | Grouting Inj | sctions   Docu        | 1        | Group: 1           0         Company           1         Job No.           2         Boing           -         Group: 2           3         Sample           -         Group: 10           4         Type           5         T8           6         Depth           7         Length           8         Level           9         Core Run                                                                                                    | Matter Keys<br>DGI<br>15311451<br>96.0.001<br>Key<br>1<br>Data<br>R<br>T<br>0.50<br>0.00                    |      |                                                                                                    |
| B         Sevende Logging           Col Analyzei           Sol Analyzei           Col Analyzei           Col Analyzei           Col Analyzei           Col Analyzei           Col Analyzei           Col Analyzei           Col Col Market           Sol 0002 - CO           Sol 0002 - CO           Sol 0002 - CO           Sol 0002 - CO           Sol 0002 - CO           Sol 0002 - CO           Sol 0002 - CO           Sol 0002 - CO           Sol 0002 - CO           Sol 0003 - CO           Sol 0004 - CP           Sol 0004 - CP           Sol 10028 - CP           Sol 10028 - CP                                                                                                    | Sam     | Ches Layers<br>Transformed and the second second secon | Grain Size (<br>Type<br>R<br>R<br>R<br>R<br>R<br>R<br>R<br>R<br>R<br>R<br>R<br>R<br>R<br>R<br>R<br>R<br>R<br>R<br>R | Distributions TB C T T T T T T T T T T T T T T T T T                                                        | Proctor         Stand           0.00         Lengt           0.100         1.50           2.00         2.50           2.50         3.00           4.00         5.50           5.00         5.50           6.00         6.25           6.00         7.50           7.00         7.50           8.00         8.00                                                                                                    | b         Level           0.00         2.           0.00         1.           0.00         1.           0.00         0.           0.00         0.           0.00         0.           0.00         0.           0.00         0.           0.00         0.           0.00         0.           0.00         -1.           0.00         -1.           0.00         -2.           0.00         -2.           0.00         -2.           0.00         -3.           0.00         -4.           0.00         -5.           0.00         -5.           0.88         6.5.      | Description           40         FILL SAN           30         FILL SAN           40         FILL SAN           40         FILL SAN           40         FILL SAN           40         FILL SAN           40         FILL SAN           40         FILL SAN           40         FILL SAN           60         SAND, for San           50         SAND, for San           10         CLAY TIU           10         CLAY TIU           10         CLAY TIU           10         CLAY TIU           10         CLAY TIU           10         CLAY TIU           10         CLAY TIU           10         CLAY TIU           10         CLAY TIU           10         CLAY TIU           10         CLAY TIU           10         CLAY TIU                                                                                                    | on<br>ID (copped, title, et<br>ID, fine, norded, will<br>ID, fine, norded, will<br>ID, fine, well cost<br>ID, fine, well cost<br>ID, fine, well cos           | Few gravel     few     sorted,     few     sorted,     few     sorted,     fight gray ed, light gray ed, light gray ed, light gray i, w, son     sorted,     w, son     yeeyish     w, son     yeeyish     w, son     yeeyish                                                                                                    | Grouting Inj | sctions   Docu        |          | Groop: 1     Groop: 1     Job No.     Zempany     Job No.     Zeming     Groop: 2     Groop: 10     Groop: 10     Groop: 10     Groop: 10     Septh     Zength     Sevel     Score Run     10     Recovery                                                                                                    | Matter Keys<br>DGI<br>15311451<br>96.0.001<br>Key<br>1<br>Data<br>R<br>T<br>0.50<br>0.00                    |      |                                                                                                    |
| B → Eventodic Logging     Cogning     Cogning    | Sam     | Layer         Layer           Imples         Sample           2         3           4         5           6         7           7         0           9         10           11         12           13         14           15         16           17         17                                                                                                    | Grain Size (<br>Type<br>R<br>R<br>R<br>R<br>R<br>R<br>R<br>R<br>R<br>R<br>R<br>R<br>R<br>R<br>R<br>R<br>R<br>R<br>R | TB Detributions TB Detributions T T T T T T T T T T T T T T T T B B T T T T T T T T T T T T T T T T T T T T | Protoc         Stand           eph         Lengt           0.50         1.00           1.50         2.00           2.00         2.50           3.00         3.50           4.00         4.50           5.50         6.00           6.25         6.50           7.00         7.50           6.00         6.00                                                                                                    | h         Level           0.00         2           0.00         1           0.00         1           0.00         0           0.00         0           0.00         0           0.00         0           0.00         0           0.00         0           0.00         0           0.00         -1           0.00         -2           0.00         -2           0.00         -2           0.00         -2           0.00         -3           0.00         -3           0.00         -4           0.00         -5           0.88         -5           0.80         -5 | Description           40         FILL SAN           40         FILL SAN           40         FILL SAN           40         FILL SAN           30         FILL SAN           40         FILL SAN           40         FILL SAN           40         FILL SAN           60         SANO, Im           10         CLAY, absolution           50         SILT, cleption           10         CLAY TIL           35         CLAY TIL           36         CLAY TIL           10         CLAY TIL           10         CLAY TIL           110         CLAY TIL           120         CLAY TIL           131         CLAY TIL           141         CLAY TIL           142         CLAY TIL           143         CLAY TIL           140         CLAY TIL                                                                                                    | on<br>10 topod, ally, w<br>10, fine, sosted, w<br>10, fine, well sosted<br>10, fine, well sosted<br>10, fine, well sosted<br>10, fine, well sosted<br>11, sondy, gravely<br>11, sondy, gravely<br>12, sondy, gravely<br>12, sondy, gravely<br>12, sondy, gravely<br>12, sondy, gravely<br>12, sondy, gravely<br>12, sondy, gravely<br>14, sondy, gravely<br>14, sondy, | few gravel     few gravel     few gravel     few gravel     few gravel     few gravel     feght grey     fight grey     fight grey     fight grey     fight grey     fight grey     fight grey     fight grey     fight grey     fight     fight grey     fight     fight grey     fight     fight  | Grouting Inj | sctions   Docu        |          | Group: 1         0           0         Company           1         Job No.           2         Boring           3         Sample           -         Group: 2           3         Sample           -         Group: 2           3         Sample           -         Group: 10           -         Group: 10                                                                                                    | Matter Keys<br>DGi<br>15311451<br>Si Court<br>Key<br>1<br>DMa<br>R<br>T<br>T<br>0.50<br>0,00<br>0<br>0<br>0 |      |                                                                                                    |

Figure: An example of a database window showing data from GeoGIS2005. To the left is the tree structure, to the right data in lists and tabs.

### 3. GIS Export

GeoGIS2005 has a number of functions for exporting data to desktop GIS systems directly from the windows. This is made possible by showing data together with the relevant coordinates.

|   | Roadid | Linkld     | Stat1       | Stat2       | Class        | Lenath       | Cfactor      | CoreNetwork |          | <u> </u> | b.L.     | Felt             | Værdi                          |            | Chieve |
|---|--------|------------|-------------|-------------|--------------|--------------|--------------|-------------|----------|----------|----------|------------------|--------------------------------|------------|--------|
|   |        |            |             |             |              |              |              |             | ASEAND   | <u> </u> |          |                  |                                |            | Skjul  |
| • | 003    | A          | 0,00        |             |              | 36917,00     | 1,0087       |             | _        |          |          | Length           | 36917,00                       |            |        |
|   | 003    | B          | 0,00        | 38509,00    |              | 38509,00     | 1,0047       |             |          |          |          | Province         | 03                             |            |        |
|   | 003    | C          | 0,00        | 27993,00    |              | 27993,00     | 1,0017       |             |          |          |          | District         | 03.01                          | _ <u>L</u> |        |
|   | 003    | D          | 0,00        | 34520,00    |              | 34520,00     | 1,0122       |             |          |          |          | Descr            |                                |            |        |
|   | 003    | E          | 0,00        | 38375,00    |              | 38375,00     | 1,0108       |             |          |          |          | locDescr         |                                |            |        |
|   | 003    | F          | 0,00        | 22468,00    |              | 22468,00     | 1,0044       |             |          |          |          | sRoadid          |                                |            |        |
|   | 003    | G          | 0,00        | 25346,00    |              | 25346,00     | 1,0069       |             | L        |          | 18       | sLinkld          |                                |            |        |
|   | 003    | н          | 0,00        | 7928,00     | 1            | 7928,00      | 1,0054       |             |          |          | 21       | Cfactor          | 1,0087                         |            |        |
|   | 003    | 1          | 0,00        | 24379,00    | 1            | 24379,00     | 1,0012       |             |          |          | 22       | CoreNetwork      |                                |            |        |
|   | 003    | J          | 0,00        | 26166,00    | 1            | 26156,00     | 0,9959       |             |          |          | 23       | ASEANNetwork     |                                |            |        |
|   | 003    | К          | 0,00        | 20307,00    | 1            | 20307,00     | 1,0015       |             |          |          | 24       | Network Group    |                                |            |        |
| ŧ |        |            |             |             |              |              |              |             |          |          | 25       | AssetValue       |                                |            |        |
|   |        |            |             |             |              |              |              |             |          |          | 26       | MSLink           | 1                              |            |        |
|   |        | inks: WKT  |             |             |              |              |              |             | X        |          | 21       | FRef             | 003A03                         |            |        |
|   |        | POLYLINE   | (101.64401) | 7 21.06165, | 101.644064   | 21.06143, 1  | 01.644067 2  | 1.061206,   | <u>~</u> | <b>I</b> | -        | Gruppe: 12       | GPS Coordinates                |            |        |
|   |        |            |             |             |              |              | 21.060535, 1 |             | =        |          | 28       | WKT              | POLYLINE (101.644017 21.06165, |            |        |
|   |        |            |             |             |              |              | 101.64415 2  |             |          | N        |          | Gruppe: 100      | Revision                       |            |        |
|   |        | 101.644167 | 21.059416,  | 101.64417   | 7 21.059192, | , 101.644183 | 21.058967,   | 101.6442    | ⊻        |          |          | Grappe: roo      |                                |            |        |
|   |        | Scale:     | 100 %       |             |              |              |              | Exit        |          |          |          |                  |                                |            |        |
|   |        | Juaio.     | 100 %       |             |              |              |              | EXIC        |          | _        | <u> </u> | ater Stationerin |                                |            |        |
|   |        |            |             |             |              |              |              |             |          | F2:      | Tilf     | oj Stationerings | punkter                        |            |        |

Figure: GPS alignment data in WKT format attached to road links, so data easily may be exported to GIS.

| The CIS o | where functions | are called from | the shortcut menu: |
|-----------|-----------------|-----------------|--------------------|
| THE GIS E | sport functions | are called from | the shortcut menu. |

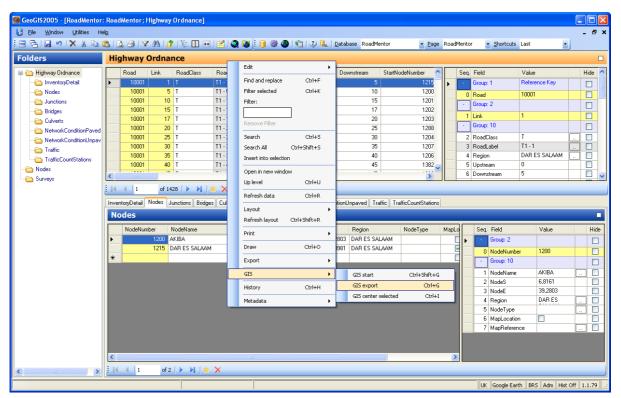

Figure: GIS Export functions.

GIS Export functions:

 <u>GIS start</u> – Starts the selected GIS system. As most GIS systems have a long start-up procedure, it is more convenient to start the GIS system before you send data from GeoGIS2005. The corresponding icon is:

| -  | · |
|----|---|
| 15 |   |
|    |   |
|    |   |

The easiest way to select the current GIS system is by clicking the button in the system's status bar:

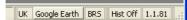

• <u>GIS export</u> – Starts the GIS Export function. The corresponding icon is:

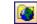

 <u>GIS centre selected</u> – The current GIS window, which has focus is centred on the coordinates in the selected rows. Markers are drawn, but data are not exported. The corresponding icon is:

The workflow for exporting to GIS is:

- 1. Select the data table to export to GIS using the data folder menu. You may use the data search function to expand the data table:
  - Y
- 2. <u>Start the GIS Export function using the shortcut menu or the icon:</u>

| GIS Export      |                                           | ×             |
|-----------------|-------------------------------------------|---------------|
|                 |                                           |               |
| GIS Definition: | Highway Ordnance                          | *             |
| GIS Type:       | Google Earth                              | ~             |
| Export Type:    | Line/Square                               | ~             |
| GIS File:       | C:\GeoServer2005\Map\Highway_Ordnance.kml |               |
| Overwrite?      |                                           | >>            |
| Reload          | Log Save Export Selected Export All       | E <u>x</u> it |

Figure: GIS Export function – Simple view

Select the GIS definition to use for the export. The programme automatically suggests, that you use one named correspondingly to the data folder.

To toggle between simple and detailed view use the button:

The settings are stored for each GIS definition, why they may be reused between sessions.

- 3. Select your preferred GIS Type:
  - Shape
  - ArcGIS
  - MapInfo
  - GISViewer
  - Google Earth

- 4. Select the Export type based on the geometry information available:
  - Point: Given by X, Y, (Z) coordinates
  - Line: Given by two points
  - WKT: Complex geometry as Polyline or Polygon
  - Other: Circles and Cylinders

In the detailed view enter the parameters for the selected geometry type:

General Data Style Categories

and e.g.

Categories Point/WKT Line/Square

5. Select the database information for labels and tables in GIS systems

General Data Style Categories

6. Enter styling information for all objects or by category

General Data Style Categories

7. Do the export:

For selected (hilited) rows only use the button:

Export Selected

For all rows use the button:

#### Export All

The following pages contain a detailed description of GIS Export parameters. Because of the different capabilities of the various GIS types the GIS Export programme enables and disables the corresponding parameters. In the following parameters lists the GIS types are divided into:

| Bas | sic GIS File Format      |    |
|-----|--------------------------|----|
| 1.  | Shape Files              | Sh |
| Des | sktop GIS Systems        |    |
| 2.  | ArcGIS                   | GS |
| 3.  | MapInfo                  | GS |
| 4.  | GeoMedia (Not supported) | GS |
| 5.  | GISViewer                | GS |
| Vir | tual Globe               |    |
| 6.  | Google Earth             | GE |

#### 3.1 Simple View

| GIS | Export         |                                           | X             |
|-----|----------------|-------------------------------------------|---------------|
| G   | IS Definition: | Highway Ordnance                          | ~             |
| G   | ilS Type:      | Google Earth                              | ~             |
| Ε   | xport Type:    | Line/Square                               | ~             |
| G   | ilS File:      | C:\GeoServer2005\Map\Highway_Ordnance.kml |               |
| C   | ) verwrite?    |                                           | >>            |
| 0   | Reload         | Log Save Export Selected Export All       | E <u>x</u> it |

Figure: GIS Export programme in simple view.

| Field / Button  | Description                                                                                                    | Sh | GS | GE |
|-----------------|----------------------------------------------------------------------------------------------------|----|----|----|
| GIS Definition  | This field contains the name of the GIS Definition. First tim                                                                                                    | Х  | Х  | Х  |
| GIS Type        | This field defines the GIS system to receive the exported data:<br>Google Earth<br>GISViewer<br>MapInfo<br>ArcGIS<br>Shape                                                                             | X  | X  | X  |
| Export Type     | This field defines the geometry:<br>Point/WKT<br>Line/Square<br>Polyline<br>Circle<br>Cylinder (Google Earth only)                                                                                     | X  | X  | X  |
| GIS File        | The output filename. The file extension is determined by the GIS type. If the GIS type is Google Earth the user may change the extension from kml to kmz, the output is then a kml file in zip format. | Х  | X  | Х  |
| Overwrite       | Check if existing GIS files may be overwritten with out warning                                                                                                    | Х  | Х  | Х  |
| Reload          | Button used for reloading data from the database form. This will cause all the parameter fields to be overwritten by default values.                                                                   | X  | Х  | Х  |
| Log             | Button used for display of log file. The log file is produced during the export of the data table to the GIS.                                                                                          | Х  | Х  | Х  |
| Save            | Button used to save the GIS definition. The GIS definitions are saved in the GeoGIS map directory in the file GISDef.xml                                                                               | Х  | Х  | Х  |
| Export Selected | Button used to export the selected rows in the database form to GIS                                                                                                    | Х  | Х  | Х  |
| Export All      | Button used to export all rows in the database form to GIS                                                                                                    | Х  | Х  | Х  |
| Exit            | Button used to close the GIS Export function                                                                                                    | Х  | Х  | Х  |

Well-known text (WKT) is a text mark up language for representing vector geometry objects on a map. The formats are regulated by the Open Geospatial Consortium (OGC) and described in their Simple Feature Access and Coordinate Transformation Service specifications.

The following are some example geometric WKT strings supported by the GIS Exporter

POINT(6 10) LINESTRING(3 4, 10 50, 20 25) POLYGON((1 1,5 1,5 5,1 5,1 1), (2 2, 3 2, 3 3, 2 3,2 2)) MULTIPOINT(3.5 5.6, 4.8 10.5) MULTILINESTRING((3 4, 10 50, 20 25), (-5 -8, -10 -8, -15 -4)) MULTIPOLYGON(((1 1,5 1,5 5,1 5,1 1), (2 2, 3 2, 3 3, 2 3,2 2)), ((3 3,6 2,6 4,3 3)))

## 3.2 Folder - General Information

This folder contains information on how to read data from the database form

| GIS Export                       |                                                        |
|----------------------------------|--------------------------------------------------------|
| GIS Definition:                  |                                                        |
|                                  | Highway Ordnance 🗸 🗸                                   |
| GIS Type:                        | Google Earth                                           |
| Export Type:                     | Line/Square 🗸 🗸                                        |
| GIS File:                        | C:\GeoServer2005\Map\Highway_Ordnance.kml              |
| Overwrite?                       | ✓                                                      |
| Settings<br>General Data Style I | Categories Point/WKT Line/Square Circle Cylinder Batch |
| Input C.System Field:            |                                                        |
| Input Coordinate System:         | LATLON                                                 |
| X Field:                         | ×                                                      |
| Y Field:                         | ~                                                      |
| Z Field:                         | ~                                                      |
| WKT Field:                       | WKT Preference?                                        |
| Address Field:                   | ~                                                      |
| Zip Code Field:                  | ×                                                      |
| Output Coordinate System:        | LATLON                                                 |
| X Scale:                         | 1                                                      |
| Y Scale:                         | -1                                                     |
| Z Scale:                         | 1                                                      |
| Start Time Field:                |                                                        |
| End Time Field:                  | ×                                                      |
| Reload                           | Log Save Export Selected Export All Exit               |

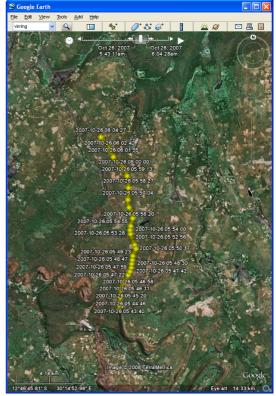

Figure: Folder General

Figure: Data with time information displayed using the Google Earth Time slider.

| Field                       | Description                                                                                                    | Sh | GS | GE |
|-----------------------------|----------------------------------------------------------------------------------------------------|----|----|----|
| Input C. System<br>Field    | The name of the field containing input coordinate system.                                                                                                    | Х  | Х  | Х  |
| Input Coordinate<br>System  | The input coordinate system, if not stated in the database table.                                                                                            | Х  | Х  | Х  |
| X Field                     | The name of the field containing X-coordinates or Easting coordinates.                                                                                       | Х  | Х  | Х  |
| Y Field                     | The name of the field containing Y-coordinates or Northing coordinates.                                                                                      | Х  | Х  | Х  |
| Z Field                     | The name of the field containing Z-coordinates or Level coordinates.                                                                                         | Х  | Х  | Х  |
| WKT Field                   | The name of the field containing coordinates in WKT format.                                                                                                  | X  | Х  | Х  |
| Address Field               | The name of the field containing address information, which may be used in Google Earth to geocode information.                                              |    |    | Х  |
| Zip Code Field              | The name of the field containing the Zip Code / Postal Code. The code is added to the address information.                                                   |    |    | Х  |
| Output Coordinate<br>System | The output coordinate system. For Google Earth this is always<br>LATLON (WGS84) – For other systems, this is always equal to the<br>input coordinate system. | X  | X  |    |
| X Scale                     | Scale on X or Easting coordinates                                                                                                    | X  | Х  | Х  |
| Y Scale                     | Scale on Y or Northing coordinates. If input coordinates are South-                                                                                          | Х  | Х  | Х  |

|                  | ing, then enter -1.                                                         |   |   |   |
|------------------|-----------------------------------------------------------------------------|---|---|---|
| Z Scale          | Scale on Z or Level coordinates                                             | Х | Х | Х |
| Start Time Field | The name of the start time field used for Google Earth's timer function.    |   |   | Х |
| End Time Field   | The name of the end time field used for Google Earth's timer func-<br>tion. |   |   | Х |

#### 3.3 Folder - Data

This folder contains information on how to format data in the GIS system.

| GIS Export         | ×                                                       | Soogle Earth                                                                      |                    |
|--------------------|---------------------------------------------------------|-----------------------------------------------------------------------------------|--------------------|
|                    |                                                         | File Edit View Tools Add Help                                                     |                    |
| GIS Definition:    | Highway Ordnance 🗸 🗸 🗸                                  | virring 🔍 🖸 🎋 🧭 🚦                                                                 |                    |
| GIS Type:          | Google Earth 💌                                          | Oct 26, 2007                                                                      | No Con             |
| Export Type:       | Line/Square 🗸                                           | 5:43:11am 6:04:28am                                                               |                    |
| GIS File:          | C:\GeoServer2005\Map\Highway_Ordnance.kml               |                                                                                   |                    |
| Overwrite?         |                                                         | 2007-10-26<br>05:49:04                                                            |                    |
| Settings           |                                                         |                                                                                   |                    |
| General Data Style | Categories Point/WKT Line/Square Circle Cylinder Batch  | RoadId RD139                                                                      |                    |
| Title:             |                                                         | 20 SurveyId 2007                                                                  | A 18 18 18         |
| ride.              |                                                         | Stat1 43750                                                                       |                    |
| Description:       | Database: RoadMentor Update                             | PType A                                                                           | Martin 1           |
|                    | Export: 2007-11-27 10:35:38                             | X 30,2206696954253                                                                | Carlos Cons        |
|                    | GeoGIS2005 Version: 1.1.68<br>www.geogis2005.ramboll.dk | Y -12,8670077737069<br>Z 1330,014                                                 |                    |
|                    |                                                         | AL 3000                                                                           |                    |
|                    |                                                         | AR 3000                                                                           | A STANK IS         |
| Table Defintion:   | RoadMentor\$HighwayOrdnance                             | Class RD                                                                          | Contraction of the |
| Table:             | Highway Ordnance                                        | 2007-510-251053-54700                                                             | 1.11 200           |
| Data List:         | Exclude Hidden Fields                                   | 2007-10-26 05:53:28 007-10-26 05:52:56<br>2007-10-26 05:52:03 2007-10-26 05:52:01 |                    |
| Label:             | &[RoadLabel]                                            | 2007-10-26 05:49:04                                                               | NOT THE            |
| Label Fields:      | Road                                                    | 2007-10-26 05:47:59<br>2007-10-26 05:47:22<br>2007-10-26 05:47:22                 | A. S. S. S.        |
| Labels in Folder?  |                                                         | 2007-10-26 05:46:58<br>2007-10-26 05:46:11                                        |                    |
| Balloon Style:     |                                                         | 2007-10-26 05:45:20                                                               |                    |
| Balloon Style.     | HTML<br>Sample                                          | 2007-10-26 05:44:46<br>2007-10-26 05:43:40                                        |                    |
|                    | Sample                                                  | 2007-10-26 05 43 40                                                               |                    |
|                    | Clear                                                   | and the second second                                                             | Mart & Bar         |
| Balloon Fields:    | Road                                                    |                                                                                   |                    |
|                    |                                                         |                                                                                   | A STATE OF STATE   |
|                    |                                                         | Image © 2008 TerraMetrics                                                         | State Barrie       |
| Reload             | Log Save Export Selected Export All Exit                | 4.14 km                                                                           | Google             |

Figure: Folder Data

Figure: Default balloon style displaying information in table.

| Field            | Description                                                                                                    | Sh | GS | GE |
|------------------|----------------------------------------------------------------------------------------------------|----|----|----|
| Title            | Short title for                                                                                                    | Х  | Х  | Х  |
| Description      | Description of the export. The <i>Update</i> button inserts a standard description based on the current database, but the user may enter            |    |    | Х  |
|                  | any description.                                                                                                    |    |    |    |
| Table Definition | Table definition used to generate headings in the exported GIS table.                                                                               | X  | X  | Х  |
| Table            | The name of the data table in the GIS system.                                                                                                    | Х  | Х  | Х  |
| Data List        | This code describes how database tables are exported to GIS ta-<br>bles:     All Fields     Exclude Hidden Fields     Key Fields Only     No Fields | X  | X  | X  |

| Label             | Text string defining the label. Table fields in brackets are substi-                                                                                                    | Х |
|-------------------|----------------------------------------------------------------------------------------------------|---|
|                   | tuted when the map layer is displayed. The Clear button clears the                                                                                                    |   |
|                   | content of the label.                                                                                                    |   |
| Label Fields      | List for selection of table fields into the label text string.                                                                                                    | Х |
| Labels in Folder? | Check – If geometry data and label data are to be placed in sepa-                                                                                                    | Х |
|                   | rate folders in Google Earth:                                                                                                    |   |
|                   | Links - Low Resolution Links - Low Resolution Links - Legend Sciently Sciently |   |
|                   | switch of the visibility of e.g. the map labels independently of the geometry layer.                                                                                                    |   |
| Balloon Style     | This field contains the Google Earth Balloon Style definition in html                                                                                                    | Х |
|                   | format. Click on the HTML Sample button gives an example of the                                                                                                    |   |
|                   | format. The Clear button clears the content of the Balloon Style. If                                                                                                    |   |
|                   | the Balloon Style definition is empty the system generates a simple                                                                                                    |   |
|                   | style displaying all fields in a table.                                                                                                    |   |
|                   |                                                                                                    |   |

## 3.4 Folder – Style

This folder contains information on how to style geometry objects in the GIS system. The styling may be changed, when the exported files are loaded into the various GIS systems.

| GIS Export       |                                                        |
|------------------|--------------------------------------------------------|
| GIS Definition:  | Highway Ordnance                                       |
| GIS Type:        | Google Earth                                           |
|                  |                                                        |
| Export Type:     | Line/Square                                            |
| GIS File:        | C:\GeoServer2005\Map\Highway_Ordnance.kml              |
| Overwrite?       |                                                        |
| Settings         |                                                        |
|                  | Categories Point/WKT Line/Square Circle Cylinder Batch |
| Line Color:      | 255;255;0;0                                            |
| Line Weight:     | 1                                                      |
| Fill Color:      | 255;255;0;0                                            |
| Opacity:         | 100                                                    |
| Fill Mode:       | Fill + Outline 🛛 Random Color:                         |
| Symbol Font:     |                                                        |
| Symbol Color:    | 255;255;128;0;                                         |
| Symbol:          | Donut                                                  |
| Symbol Scale:    | 0,3 🗸                                                  |
| Label Font:      |                                                        |
| Label Color:     | 255;255;255;                                           |
| Label Scale:     | 0,7                                                    |
| Label Placement: | ×                                                      |
| Allow Overlab?   | Allow Duplicates?                                      |
| Reload           | Log Save Export Selected Export All Exit               |

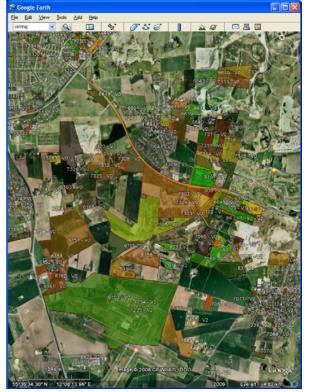

Figure: Folder Style

Figure: Polygons styled with random fill color, opacity < 100, red line color and white labels.

| Field           | Description                                                             | Sh | GS | GE |
|-----------------|-------------------------------------------------------------------------|----|----|----|
| Line Color      | The color definition for lines. Click on button to the right to get the |    | Х  | Х  |
|                 | color dialog.                                                           |    |    |    |
| Line Weight     | The line weight (thickness) in pixels.                                  |    | Х  | Х  |
| Fill Color      | The color definitions for regions. Click on button to the right to get  |    | Х  | Х  |
|                 | the color dialog.                                                       |    |    |    |
| Opacity         | The opacity for regions (0 – 100).                                      |    | Х  | Х  |
| Fill Mode       | Definition of how regions are displayed.                                |    | Х  | Х  |
| Random Color?   | If checked regions are given a random color.                            |    |    |    |
| Symbol Font     | Symbol font for display of point features                               |    | Х  |    |
| Symbol Color    | The color definition for display of symbols. Click on button to the     |    | Х  | Х  |
|                 | right to get the color dialog.                                          |    |    |    |
| Symbol          | The selected symbol                                                     |    |    |    |
| Symbol Scale    | The symbol scale                                                        |    | Х  | Х  |
| Label Font      | Label Font                                                              |    | Х  | Х  |
| Label Color     | The color definition for display of labels. Click on button to the      |    | Х  | Х  |
|                 | right to get the color dialog.                                          |    |    |    |
| Label Scale     | The label scale                                                         |    | Х  | Х  |
| Label Placement | Label placement                                                         |    | Х  |    |

| Allow Overlap?    | Check – To allow overlapping labels. | Х |  |
|-------------------|--------------------------------------|---|--|
| Allow Duplicates? | Check – To allow duplicating labels. | Х |  |

#### 3.5 Folder – Categories

This folder contains information on how to style geometry depending on data categories. This function is especially useful in connection with Google Earth, because it has no corresponding functionality, while ArcInfo, MapInfo and GeoMedia have many built-in corresponding functions.

| GIS Export           |                 |          |         |             |         |         |            |      |                   |      |                    |       | ×             | 📄 🔳 🐳 <u>Highway Ordnance</u> |
|----------------------|-----------------|----------|---------|-------------|---------|---------|------------|------|-------------------|------|--------------------|-------|---------------|-------------------------------|
| GIS Definition:      | Highway Ordna   | ance     |         |             |         |         |            |      |                   |      |                    |       | ~             | 🖨 🔲 🔄 Legend                  |
| GIS Type:            | Google Earth    |          |         |             |         |         |            |      |                   |      |                    |       | ~             | F - Feeder Road               |
| Export Type:         | Line/Square     |          |         |             |         |         |            |      |                   |      |                    |       | ~             | 🗧 🔲 🐎 R - Regional Roa        |
| GIS File:            | C:\GeoServer2   | 2005\Mac | \Highwa | v Ordnance. | cml     |         |            |      |                   |      |                    |       |               | 🖳 🛄 🐎 T - Trunk Road          |
| Overwrite?           |                 | ,        |         | -           |         |         |            |      |                   |      |                    |       |               | 🕀 🗹 🛅 Geometry                |
|                      |                 |          |         |             |         |         |            |      |                   |      |                    |       |               | 🗄 🗹 🛅 Data                    |
| General Data Style   | Categories Poir | nt/WKT   | Line/Sq | uare Circle | Cylinde | er Bati | ch Sett    | ings |                   |      |                    |       |               | 1                             |
| Category Field:      | RoadClass       |          |         |             |         |         |            |      |                   |      |                    |       | *             |                               |
| Category Type:       | Individual      |          |         |             |         |         |            |      |                   |      |                    |       | ~             |                               |
| Category Max. Items: | 10              |          |         |             |         |         |            |      |                   |      |                    |       | *             |                               |
| Style Schema:        | RoadClass       |          |         |             |         |         |            |      |                   |      |                    |       | ~             |                               |
|                      | 2               |          | Ne      | w Rea       | ad Data | Spre    | ead Color: | •    | Clear Col         | ors  | Save               | De    | lete          |                               |
| Category             | Description     | V1       | V2      | Symbol      |         | Size    | Alpha      | Red  | Green             | Blue | Line Color         | Weigh | Alpha         |                               |
| ▶ T                  | Trunk Road      |          | 1       |             | •       |         | 255        | 255  | 0                 | Q    |                    | 6     |               |                               |
| R                    | Regional Road   |          |         |             | •       |         | 255        | 0    | 0                 | 255  |                    | 3     |               |                               |
| D                    | District Road   |          |         |             | •       |         | 255        | 255  | 128               | 0    |                    | 2     |               |                               |
| F                    | Feeder Road     |          |         |             | •       |         |            |      |                   |      |                    | 1     |               |                               |
| *                    |                 |          |         |             | -       | 44      |            | 122  | 1                 |      |                    |       |               |                               |
| Reload               |                 |          |         |             | L       | og (    | Save       | Exp  | ort <u>S</u> elec | ted  | <u>E</u> xport All |       | E <u>x</u> it |                               |

Figure: Defining Categories for Road Classes. The categories are displayed in the Google Earth legend folder.

| Field               | Description                                                                                                    | Sh | GS | GE |
|---------------------|----------------------------------------------------------------------------------------------------|----|----|----|
| Category Field      | This name of the field containing the categories.                                                                                                    |    |    | Х  |
| Category Type       | <ul> <li>The category type:</li> <li>Individual – Category field contains a limited number of text or number values. Click on <i>Read Data</i> button generates a category corresponding to each value.</li> <li>Range – Equal Intervals – Category field contains numeric values. Click on <i>Read Data</i> button generates categories with equal sized intervals.</li> <li>Range – Equal Count – Category field contains numeric values. Click on <i>Read Data</i> button generates categories with equal sized intervals.</li> <li>Range – Equal Count – Category field contains numeric values. Click on <i>Read Data</i> button generates categories with intervals containing an equal number of data rows.</li> <li>The automatically generated category items may be modified by the user.</li> </ul> |    |    | X  |
| Category Max. Items | The max. number of categories to be created.                                                                                                    |    |    | Х  |
| Style Schema        | The name of the style schema. The same style schema may be<br>applied to different data tables / category fields.<br>The <i>New</i> button creates a new style schema. The <i>Read Data</i> button<br>created the various categories corresponding to the Category Type<br>/ Category Max. Items settings. The <i>Spread Colors</i> button creates<br>colors between user defined colors, i.e. the user enters the first<br>color and the last color and the button may be used to generate the                                                                                                    |    |    | X  |

|             | colors between. The Save button saves the Style Schema. The                            |   |
|-------------|----------------------------------------------------------------------------------------|---|
|             | Delete button deletes the current Style Schema.                                        |   |
|             | Style Schema files are stored in the GeoGIS map directory as                           |   |
|             | StyleSchema_Name.XML                                                                   |   |
| Category    | The category values to match the content in the category field in                      | Х |
|             | the data table                                                                         |   |
| Description | User defined description of the various categories                                     | Х |
| V1 / V2     | Lower / Upper interval values – Numeric category types only                            | Х |
| Symbol      | Symbol                                                                                 | Х |
| Size        | Symbol size / scale                                                                    | Х |
| Line Color  | Alpha/Red/Green/Blue - Click on button to the right to get the color dialog.           | Х |
| Weight      | Line weight (thickness)                                                                | Х |
| Fill Color  | Alpha/Red/Green/Blue - Click on button to the right to get the color dialog.           | X |
| Count       | Number of data rows in the category – Calculated when the Read<br>Data button is used. | X |
| Active?     | Uncheck – If the category should be disabled.                                          | X |

#### 3.6 Folder – Point / WKT

This folder contains information on how to interpreted geometry data when given as single point data (x, y, z fields) or as WKT data (Well Known Text format).

| GIS Export                |                                                        | ×                   |  |  |  |
|---------------------------|--------------------------------------------------------|---------------------|--|--|--|
| GIS Definition:           | Links                                                  | ~                   |  |  |  |
| GIS Type:                 | Google Earth                                           | ~                   |  |  |  |
| Export Type:              | Point/WKT                                              | ~                   |  |  |  |
| GIS File:                 | C:\GeoServer2005\Map\Links.kml                         |                     |  |  |  |
| Overwrite?                |                                                        | <                   |  |  |  |
| Settings                  |                                                        |                     |  |  |  |
|                           | Categories Point/WKT Line/Square Circle Cylinder Batch |                     |  |  |  |
| Туре:                     | POLYLINE                                               | ~                   |  |  |  |
| Point Level Type:         | Clamp to ground                                        | ~                   |  |  |  |
| Point Level (m):          | q                                                      |                     |  |  |  |
| Chainage 1 Field:         | Stat1                                                  | ~                   |  |  |  |
| Chainage 2 Field:         | Stat2                                                  | ~                   |  |  |  |
| Accuracy - Distance (m):  | 100                                                    | ~                   |  |  |  |
| Accuracy - Angle (Degr.): | 15                                                     | <ul><li>✓</li></ul> |  |  |  |
|                           |                                                        |                     |  |  |  |
|                           |                                                        |                     |  |  |  |
|                           |                                                        |                     |  |  |  |
|                           |                                                        |                     |  |  |  |
|                           |                                                        |                     |  |  |  |
|                           |                                                        |                     |  |  |  |
|                           |                                                        |                     |  |  |  |
|                           |                                                        |                     |  |  |  |
| Reload                    | Log Save Export Selected Export All Exit               |                     |  |  |  |

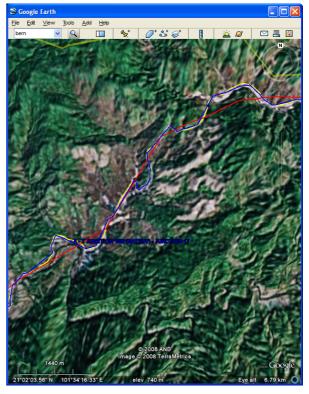

Figure: Folder Point/WKT

Figure: Road link exported using different accuracy settings.

Road sections given by alignment data in a WKT field may be delimited by start and end chainages. A point feature, e.g. a bridge, may be defined by a chainage.

| Field               | Description                                                                                       | Sh | GS | GE |
|---------------------|---------------------------------------------------------------------------------------------------|----|----|----|
| Туре                | Indicate the geometry type of the WKT data – This field is auto-                                  | Х  | Х  | Х  |
|                     | matic filled by the system when data is loaded.                                                   |    |    |    |
| Level Type          | This code is used by Google Earth to determine how level informa-                                 |    |    | Х  |
|                     | tion is displayed:                                                                                |    |    |    |
|                     | Clamp to ground – The geometry is projected on the terrain                                        |    |    |    |
|                     | independent of any level information.                                                             |    |    |    |
|                     | <ul> <li>Absolute – The geometry is displayed at the level given in the<br/>data rows.</li> </ul> |    |    |    |
|                     | <ul> <li>Relative – The geometry is displayed relative to the terrain.</li> </ul>                 |    |    |    |
| Level (m)           | This field may be used to enter a fixed level (absolute or relative)                              |    |    | Х  |
|                     | to replace e.g. missing level information.                                                        |    |    |    |
| Chainage 1 Field    | The name of the field containing start chainages.                                                 | Х  | Х  | Х  |
|                     | This is used if only a fraction of a Polyline or Linestring should be                             |    |    |    |
|                     | displayed.                                                                                        |    |    |    |
|                     | If only chainage 1 field and not chainage 2 field is entered, the                                 |    |    |    |
|                     | output is a point.                                                                                |    |    |    |
| Chainage 2 Field    | The name of the field containing end chainages – This is used if                                  | Х  | Х  | Х  |
|                     | only a fraction of a Polyline or Linestring should be displayed.                                  |    |    |    |
| Accuracy – Distance | Polylines and Polygons may be thinned out by entering a min. dis-                                 | Х  | Х  | Х  |
| (m)                 | tance between points.                                                                             |    |    |    |
| Accuracy – Angle    | Polylines and Polygons may be thinned out by entering a min. an-                                  | Х  | Х  | Х  |
| (Degree)            | gle between points.                                                                               |    |    |    |

## 3.7 Folder – Line / Square

This folder contains information on how to interpreted geometry data when given as two point line or square data.

| GIS Export                     | X                                                      |
|--------------------------------|--------------------------------------------------------|
| GIS Definition:                | Highway Ordnance                                       |
| GIS Type:                      | Google Earth                                           |
| Export Type:                   | Line/Square                                            |
| GIS File:                      | C:\GeoServer2005\Map\Highway_Ordnance.kml              |
| Overwrite?                     |                                                        |
| Settings<br>General Data Style | Categories Point/WKT Line/Square Circle Cylinder Batch |
| Level Type:                    | Clamp to ground                                        |
| Level (m):                     | 0                                                      |
| X1 Field:                      | StartNodeE 🗸                                           |
| Y1 Field:                      | StartNodeS 🗸                                           |
| X2 Field:                      | EndNodeE 🗸                                             |
| Y2 Field:                      | EndNodeS 🗸                                             |
| Line Type:                     | Line                                                   |
|                                |                                                        |
| Reload                         | Log Save Export Selected Export All Exit               |

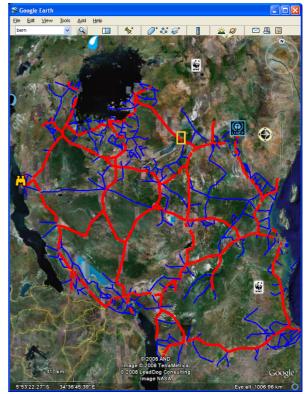

Figure: Folder Line/Square

Figure: Tanzania roads displayed using the two point method.

| Field      | Description                                                                                                    | Sh | GS | GE |
|------------|----------------------------------------------------------------------------------------------------|----|----|----|
| Level Type | This code is used by Google Earth to determine how level informa-<br>tion is displayed:                                                                                                    |    |    | Х  |
|            | <ul> <li>Clamp to ground – The geometry is projected on the terrain independent of any level information.</li> <li>Absolute – The geometry is displayed at the level given in the data rows.</li> </ul> |    |    |    |
|            | <ul> <li>Relative – The geometry is displayed relative to the terrain.</li> </ul>                                                                                                    |    |    |    |
| Level (m)  | This field may be used to enter a fixed level (absolute or relative)                                                                                                    |    |    | Х  |
|            | to replace e.g. missing level information.                                                                                                    |    |    |    |
| X1 Field   | The name of the field containing X-coordinate or Easting coordi-<br>nate for the first point.                                                                                                    | Х  | Х  | Х  |
| Y1 Field   | The name of the field containing Y-coordinate or Northing coordinate for the first point.                                                                                                    | Х  | Х  | Х  |
| X2 Field   | The name of the field containing X-coordinate or Easting coordi-<br>nate for the second point.                                                                                                    | Х  | Х  | Х  |
| Y2 Field   | The name of the field containing Y-coordinate or Northing coordinate for the second point.                                                                                                    | Х  | Х  | Х  |
| Line Type  | The output type: Line or Square                                                                                                    | Х  | Х  | Х  |

#### 3.8 Folder – Circle

This folder contains information on how to interpreted geometry data when given as circle data (x, y, z, radius fields).

| GIS Export            |                                                        |                                                                          |                 |
|-----------------------|--------------------------------------------------------|--------------------------------------------------------------------------|-----------------|
| GIS Definition:       | Analyser - Statistik                                   | Ejie Edit Vjew Ijools Add Help<br>virring                                | 8               |
|                       |                                                        | virring 🔽 🔍 🛄 🦎 🧭 👔 🔛 d                                                  |                 |
| GIS Type:             | Google Earth 🔽                                         |                                                                          |                 |
| Export Type:          | Circle                                                 |                                                                          |                 |
| GIS File:             | C:\GeoServer2005\Map\Analyser_Statistik.kml            |                                                                          |                 |
| Overwrite?            | ✓ (<                                                   | 5. 647-6, 201 5. 4760                                                    | < 🐡 >           |
| Settings              |                                                        |                                                                          |                 |
| General Data Style    | Categories Point/WKT Line/Square Circle Cylinder Batch |                                                                          |                 |
| Level Type:           | Clamp to ground                                        |                                                                          |                 |
| Level (m):            | 0                                                      |                                                                          |                 |
| Value Field (Radius): | •                                                      |                                                                          | •               |
| Value Scale (Radius): | 5                                                      | 7                                                                        | NI              |
| Value Field (Height): |                                                        | 5, 684 6. 990                                                            |                 |
| Value Scale (Height): | 1                                                      | 5, 129 5, 786 - 60 533 5, 991<br>5, 7318 - 10 5, 786 - 60 533 5, 991     |                 |
|                       |                                                        | <b>B</b> 600 <b>S</b> 383                                                | 1               |
|                       |                                                        | 9. <del>5</del> 30                                                       | 9, 585          |
|                       |                                                        | 9, 454 7, 1<br>9, 453 9, 547, 9, 646                                     | XT.             |
|                       |                                                        | 9.469.                                                                   | X               |
|                       |                                                        |                                                                          | 1 🔊             |
|                       |                                                        | Erønderupvej                                                             | 553             |
|                       |                                                        |                                                                          | 1º              |
|                       |                                                        |                                                                          | 9.              |
|                       |                                                        | 220 (mage 0 2008 COWI AS, 000)                                           | The             |
| Reload                | Log Save Export Selected Export All Exit               | 2084 m 2 0 2003 Tele Atlas<br>57/2619 44 N 10'00'02: 87'E 2006 Eye att 4 | Google<br>09 km |

Figure: Folder Circle

Figure: Distribution of a chemical compound

| Field                | Description                                                                                       | Sh | GS | GE |
|----------------------|---------------------------------------------------------------------------------------------------|----|----|----|
| Level Type           | This code is used by Google Earth to determine how level informa-                                 |    |    | Х  |
|                      | tion is displayed:                                                                                |    |    |    |
|                      | Clamp to ground – The geometry is projected on the terrain independent of any level information.  |    |    |    |
|                      | <ul> <li>Absolute – The geometry is displayed at the level given in the<br/>data rows.</li> </ul> |    |    |    |
|                      | Relative – The geometry is displayed relative to the terrain.                                     |    |    |    |
| Level (m)            | This field may be used to enter a fixed level (absolute or relative)                              |    |    | Х  |
|                      | to replace e.g. missing level information.                                                        |    |    |    |
| Value Field (Radius) | The field containing values used as circle radii.                                                 | Х  | Х  | Х  |
| Value Scale (Radius) | The scale between database values and circle radii.                                               | Х  | Х  | Х  |
| Value Field (Height) | The field containing values used as cylinder height.                                              |    |    | Х  |
| Value Scale (Radius) | The scale between database values and cylinder heights.                                           |    |    | Х  |

## 3.9 Folder – Cylinder

This folder contains information on how to interpreted geometry data when given as cylinder data (point and levels).

| GIS Export         | Σ                                                      |
|--------------------|--------------------------------------------------------|
| GIS Definition:    | Links                                                  |
| GIS Type:          |                                                        |
|                    |                                                        |
| Export Type:       | Point/WKT                                              |
| GIS File:          | C:\Laos\KML\Links5.kmz                                 |
| Overwrite?         |                                                        |
| Settings           |                                                        |
| General Data Style | Categories Point/WKT Line/Square Circle Cylinder Batch |
| Level Field 1:     | ×                                                      |
| Level Field 2:     | ×                                                      |
| Value Field 1:     | ×                                                      |
| Value Field 2:     | ×                                                      |
| Value Scale:       | 1                                                      |
|                    |                                                        |
|                    |                                                        |
|                    |                                                        |
|                    |                                                        |
|                    |                                                        |
|                    |                                                        |
|                    |                                                        |
|                    |                                                        |
|                    |                                                        |
|                    |                                                        |
| Reload             | Log Save Export Selected Export All Exit               |

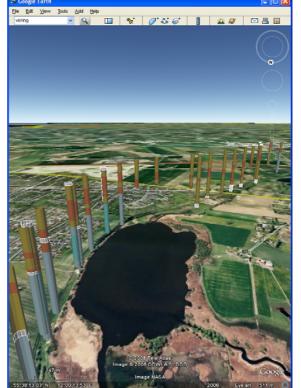

Figure: Folder Cylinder

Figure: Boreholes. Note that Google Earth cannot display object below terrain.

| Field          | Description                                                            | Sh | GS | GE |
|----------------|------------------------------------------------------------------------|----|----|----|
| Level Field 1: | The name of the field containing top level coordinates.                |    |    | Х  |
| Level Field 2: | The name of the field containing bottom level coordinates.             |    |    | Х  |
| Value Field 1: | The name of the field containing values used as top cylinder radii.    |    |    | Х  |
| Value Field 2: | The name of the field containing values used as bottom cylinder radii. |    |    | Х  |
| Value Scale:   | The scale between database values and cylinder radii.                  |    |    | Х  |

## 3.10 Folder – Batch

The GIS Export – Batch programme is used export large datasets and to automate frequently used GIS exports. The user may group together the exports by *GIS Group* and by *GIS Id*.

| GIS Export                                                  | X                                                                                                    | GIS Export - Batch                                 | E |
|-------------------------------------------------------------|----------------------------------------------------------------------------------------------------|----------------------------------------------------|---|
| GIS Definition:                                             | RCS 🗸                                                                                                    | Application: RMS - RCS V Title:                    |   |
| GIS Type:<br>Export Type:                                   | Google Earth                                                                                                    | RMS - RCS                                          |   |
| GIS File:                                                   | C:\GeoServer2005\Map\RCS.kml                                                                                                    |                                                    |   |
| Overwrite?<br>General Data Style<br>Cylinder Batch Settings | Categories Point/WKT Line/Square Polyline Circle                                                                                                    | List Status Parameters                             |   |
| GIS Group:                                                  | RMS                                                                                                    | B GISP<br>B Projects<br>B RMS                      |   |
| GIS Id:                                                     | RMS - RCS                                                                                                    |                                                    |   |
| Form Page:                                                  | RMS                                                                                                    |                                                    |   |
| Form Relation:                                              | FICS                                                                                                    | RMS - Features<br>RMS - Links in List              |   |
| Form Select:                                                | SELECT<br>RCS.", Link.WKT<br>FROM<br>Link INNER JOIN RCS ON (Link.Linkld = RCS.Linkld)<br>AND (Link.Roadd = RCS.Roadd)<br>WHERE<br>([IfCS]]SurveyId] = '2004RCS')<br>ORDER BY | - RMS - Map Sheets<br>- RMS - Link                 |   |
|                                                             | [RCS].[RoadId].[RCS].[LinkId].[RCS].[Stat1]                                                                                                    | Database Type Database Name                        |   |
|                                                             |                                                                                                    | From Database: Microsoft Access 💽 RMSDBV20_Main 🔍  |   |
|                                                             |                                                                                                    | GIS File: Google Earth 💟 C:\Laos\KML               |   |
| Define SG                                                   | L Export as Batch Move to GIS Batch                                                                                                    | Coordinate System: LATLON 🕑 Overwrite GIS Files: 🗹 |   |
| Reload Log Sa                                               | ave Export <u>S</u> elected Export All Exit                                                                                                    | Log Def. Save Execute Exit                         | ] |

Figure: Folder Batch

Figure: GIS Export - Batch

| Field          | Description                                                        | Sh | GS | GE |
|----------------|--------------------------------------------------------------------|----|----|----|
| GIS Group:     | The GIS Group is used to divide the GIS exports into various       | Х  | Х  | Х  |
|                | groups.                                                            |    |    |    |
| GIS Id:        | The GIS Id is used to identify each GIS export.                    | Х  | Х  | Х  |
| Form Page:     | The Form Page. Each GIS Export belongs to a Form Page.             | Х  | Х  | Х  |
| Form Relation: | The Form Relation or Form Folder. Each GIS Export belongs to a     |    | Х  |    |
|                | Form Relation.                                                     |    |    |    |
| Form Select:   | The SQL Select statement used to create the export database ta-    | Х  | Х  | Х  |
|                | ble. The SQL Select statement may be edited by hand or using the   |    |    |    |
|                | Define SQL button.                                                 |    |    |    |
| Form Where:    | The Where part of the Select statement to retrieve a single row in |    | Х  |    |
|                | the export database table. When the user click on one single GIS   |    |    |    |
|                | feature, this may be used to display the attached.                 |    |    |    |

Large datasets may exceed the memory size of the computer. These datasets may be exported by entering the corresponding SQL Select statement and either use the *Export as Batch* button or *Move to GIS Batch* button for later export in the *GIS Export – Batch* programme.

Large datasets may be exported using the following steps:

- Define the export and styling using a small dataset
- Modify the SQL Select expression corresponding to the full desired dataset. You may use the *Define SQL* button.
- Use the *Export as Batch* button or
- Use the *Move to GIS Export Batch* button for later export in the *GIS Export Batch* programme

The user may consider dividing large dataset into smaller datasets, e.g. when exporting to Google Earth because the size may also cause problems here.

The *GIS Export – Batch* programme may be started using the icon:

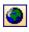

| GI | 5 Ехро   | rt - Batch        |                   |                   |         |            |          |              |            | × | GIS E | кр    | ort -   | Batch        |           |               |                      |                |      | ×   |
|----|----------|-------------------|-------------------|-------------------|---------|------------|----------|--------------|------------|---|-------|-------|---------|--------------|-----------|---------------|----------------------|----------------|------|-----|
| 4  | Applicat | ion: RMS - Li     | nks in List       | ✓ Title:          |         |            |          |              |            |   | App   | olica | ation:  | RMS - Li     | nks in Li | ist 💌         | Title:               |                |      |     |
| Ī  | This GIS | export produce    | es map layers cor | ntaining links ir | n a lis | t          |          |              |            |   | Thi   | s G   | IS exp  | ort produce  | is map la | ayers contair | ing links in a list. |                |      |     |
| E  | Enter th | e Selection Id. A | s parameter.      |                   |         |            |          |              |            |   | Ent   | er t  | he Se   | ection Id. A | s param   | ieter.        |                      |                |      |     |
|    |          |                   |                   |                   |         |            |          |              |            |   |       |       |         |              |           |               |                      |                |      |     |
|    |          |                   |                   |                   |         |            |          |              |            |   |       |       |         |              |           |               |                      |                |      |     |
| Γ  | _ist     | Status Param      | neters            |                   |         |            |          |              |            | _ | List  | :     | Sta     | tus Param    | ieters    |               |                      |                |      |     |
| ]  | Seq.     | Table             | Title             | Туре              |         | Filename   | Active?  | Count        | Done?      |   |       |       |         | Parameter    | -         | Value         |                      |                |      | ^   |
|    | 10       | &ListId Links     | Links             | Polyline          | -       |            |          |              |            |   |       |       | 1       | List         |           | Corrected     |                      |                |      |     |
|    | 12       | &ListId Links     | Links -           | Polyline          | •       |            | <b>V</b> | 249          | <b></b>    |   |       |       | 2       | Survey       |           | -             |                      |                |      | =   |
|    | 20       | &ListIdChainag    | e Chainage        | Point/WKT         | •       |            |          |              |            |   |       |       | 3       | Chainage i   | interval  | 250           |                      |                | -    |     |
|    | 22       | &ListId           | Chainage          | Point/WKT         | •       |            | <b></b>  | 741          | <b></b>    |   |       |       | 4       |              |           |               |                      |                |      |     |
|    |          | &Listid GPS       | GPS Points        | Point/WKT         | •       |            |          |              |            |   |       | 2     | 5       |              |           |               |                      |                |      |     |
|    | 40       | &ListId MCA       | MCA               | Polyline          | •       |            |          |              |            |   |       |       | 6       |              |           |               |                      |                |      |     |
|    | 100      | &ListId           | Point Events      | Point/WKT         | •       |            |          |              |            |   |       |       | 7       |              |           |               |                      |                |      | ~   |
|    |          | Da                | tabase Type       | Datab             | ase N   | lame       |          |              |            |   |       |       |         | Da           | tabase '  | Туре          | Database Name        |                |      |     |
| F  | From Da  | atabase: Mi       | crosoft Access    | 🗸 Zamb            | ia200   | )7A        |          |              | ✓ [        |   | Fro   | m D   | ) ataba | ise: Mic     | crosoft A | locess        | Zambia2007A          |                | *    |     |
| C  | GIS File | Go                | ogle Earth        | C:\RM             | 4S/M    | lapsB\     |          |              |            |   | GIS   | Fil   | e:      | Go           | ogle Ea   | rth           | C:\RMS\MapsB\        |                |      |     |
| (  | Coordin  | ate System: 🗤     | GS84              | Verw              | rite G  | iIS Files: |          |              |            |   | Cod   | ordi  | nate 9  | ystem: 📈     | GS84      |               | Overwrite GIS Files  |                |      |     |
| (  | Log      |                   | ⊇ef. S            | ave               |         | (          | Execute  | ) <u>E</u> ; | <u>kit</u> |   |       | Log   | ,       |              | ⊇ef.      | Save          |                      | <u>Execute</u> | Exit | .:: |

Figure: GIS Export – Batch – Status folder

Figure: GIS Export – Batch – Parameters folder

| Field / Button     | Description                                                                               | Sh | GS | GE |
|--------------------|-------------------------------------------------------------------------------------------|----|----|----|
| Application:       | The GIS Group is used to divide the GIS exports into various                              | Х  | Х  | Х  |
|                    | groups.                                                                                   |    |    |    |
| Title:             | The GIS Id is used to identify each GIS export.                                           | Х  | X  | Х  |
| List Folder:       | This folder contains a treeview of the available exports                                  | Х  | Х  | Х  |
| Status Folder:     | X                                                                                         | X  | X  |    |
| Parameters Folder: | This folder contains export parameters. The parameters may be used in the SQL statements. | Х  | Х  | Х  |
| From Database:     | The database to export from. Select between the databases at-<br>tached to GeoGIS2005.    | Х  | Х  | Х  |
| GIS File:          | The first part of the GIS file names. Typical the directory where the                     | Х  | Х  | Х  |

|                      | GIS files are exported to.                                                                                                    |   |   |   |
|----------------------|----------------------------------------------------------------------------------------------------|---|---|---|
| Coordinate System:   | The output coordinate system for the GIS files.                                                                                                    | Х | Х |   |
| Overwrite GIS Files: | The Where part of the Select statement to retrieve a single row in<br>the export database table. When the user click on one single GIS<br>feature, this may be used to display the attached. | X | Х | Х |
| Log                  | Button used for display of log file. The log file is produced during the export of the data table to the GIS.                                                                                | Х | Х | Х |
| Def                  | Button used for editing the database defining the GIS exports.                                                                                                    | Х | Х | Х |
| Save                 | Button used to save the GIS definition. The GIS definitions are saved in the\GeoGIS2005\Access\GS05GIS.mdb file.                                                                             | Х | Х | Х |
| Execute              | Button used to start the active GIS exports                                                                                                    | Х | Х | Х |
| Exit                 | Button used to close the GIS Export – Batch function.                                                                                                    | Х | Х | Х |

When output is directed to Google Earth (kml) the GIS Export - Batch programme creates a network file:

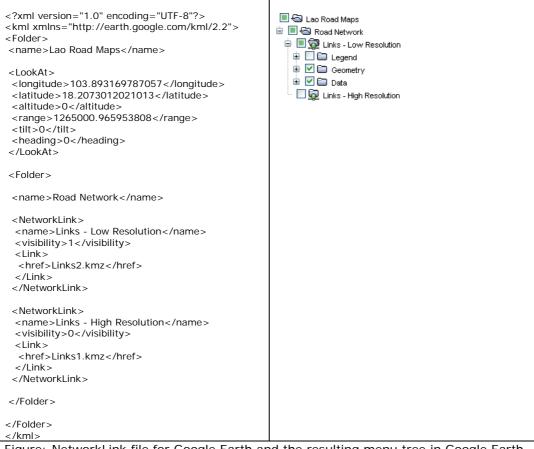

Figure: NetworkLink file for Google Earth and the resulting menu tree in Google Earth

The NetworkLink file may be edited in e.g. notepad.

#### The main elements are:

| <folder></folder>         | This tag defines the folder structure                               |
|---------------------------|---------------------------------------------------------------------|
| <name></name>             | This tag defines the name of folders and links                      |
| <visibility></visibility> | This tag defines the initial visibility of folders and links in the |
|                           | map:                                                                |

|                                                      | 0 = invisible                                                        |
|------------------------------------------------------|----------------------------------------------------------------------|
|                                                      | 1 = visible                                                          |
| <networlink><networklink></networklink></networlink> | This tag defines a single network link entry                         |
| <link/>                                              | This tag defines the location of a single kml/kmz file. Use the full |
|                                                      | internet url address when the NetworkLink file is used in an         |
|                                                      | Internet environment.                                                |
| <lookat></lookat>                                    | This tag defines the initial view                                    |

Detailed information about the kml format may be viewed at:

http://code.google.com/apis/kml/documentation/kmlreference.html

#### 3.11 Folder – Settings

This folder contains information on GIS settings.

| GIS Export                       | ×                                                      |
|----------------------------------|--------------------------------------------------------|
|                                  |                                                        |
| GIS Definition:                  | Highway Ordnance 🗸 🗸                                   |
| GIS Type:                        | Google Earth                                           |
| Export Type:                     | Line/Square 🗸                                          |
| GIS File:                        | C:\GeoServer2005\Map\Highway_Ordnance.kml              |
| Overwrite?                       | ✓ <                                                    |
| General Data Style (<br>Settings | Categories Point/WKT Line/Square Circle Cylinder Batch |
| Default Coordinate System:       | LATLON                                                 |
| Default Map Folder:              | C:\GeoServer2005\Map                                   |
|                                  | Save                                                   |
|                                  |                                                        |
|                                  |                                                        |
|                                  |                                                        |
|                                  |                                                        |
|                                  |                                                        |
|                                  |                                                        |
|                                  |                                                        |
|                                  |                                                        |
|                                  |                                                        |
|                                  |                                                        |
|                                  |                                                        |
|                                  |                                                        |
| Reload                           | Log Save Export Selected Export All Exit               |

| Field               | Description                                                       | Sh | GS | GE |
|---------------------|-------------------------------------------------------------------|----|----|----|
| Default Coordinate  | The default coordinate system is the assumed input coordinate     | Х  | Х  | Х  |
| System:             | system when no coordinate system is assigned in the data table.   |    |    |    |
|                     | The default coordinate system may be overwritten in the General   |    |    |    |
|                     | Folder.                                                           |    |    |    |
| Default Map Folder: | The default output file folder for map files. The user may change | Х  | Х  | Х  |
|                     | the output GIS File including the folder in the GIS File field.   |    |    |    |